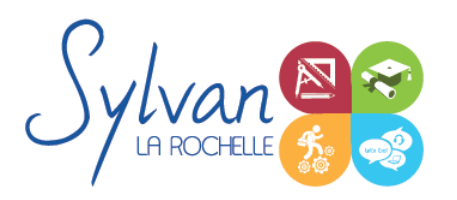

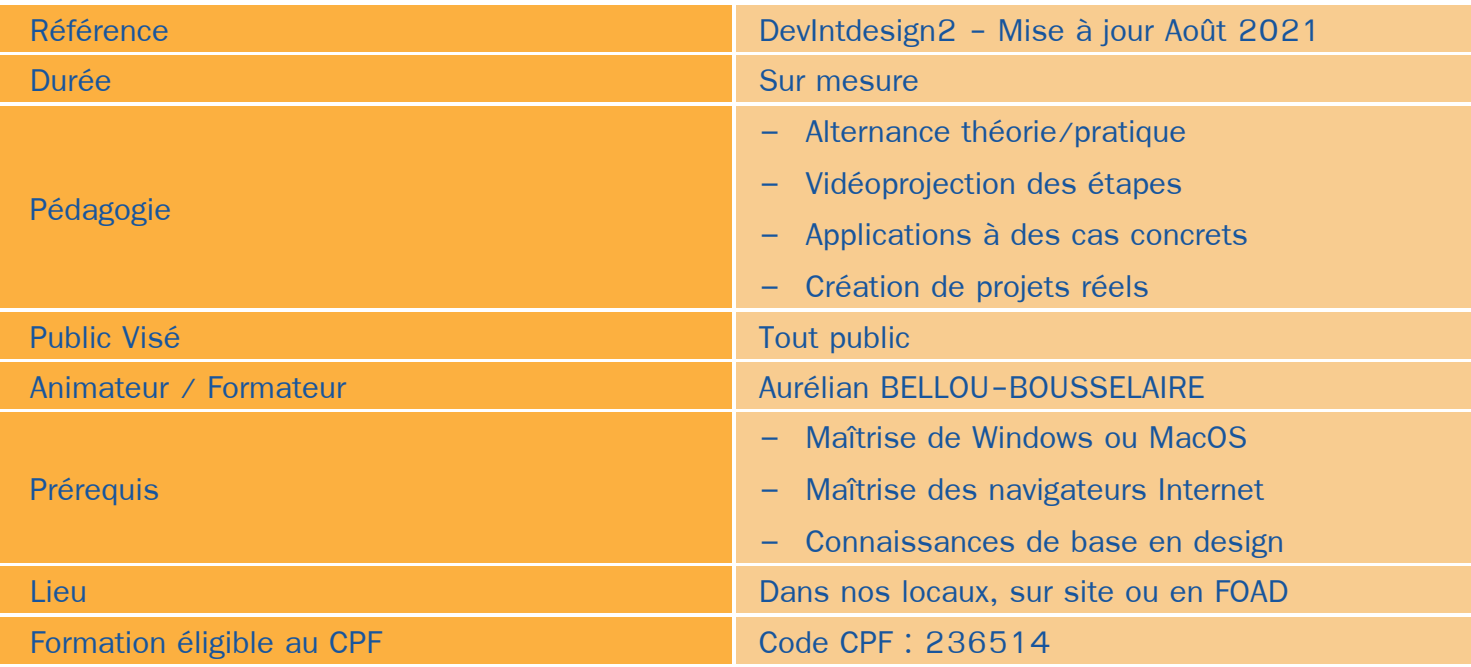

## Objectifs / Finalités

- Mener à bien une mission à compétences complètes au sein d'un service Internet ou d'une agence web ٠
- Effectuer l'ensemble des opérations de création et de maintenance d'un site Internet: propositions de chartes ٠ graphiques – développement – débogage – support
- Gérer un site : mise en place des supports d'e-marketing conformité au droit
- Maîtriser les techniques de référencement

## **Thématiques**

### *Séquence 1 : Utilisation de CMS (Gestionnaires de contenu)*

- Vue d'ensemble des principaux CMS du marché
- Installation, mise en place ۰
- Front-office, back-office ٠
- Gestion du CMS, des contenus, des utilisateurs et des droits. ٠
- Création d'une charte graphique, gestion des contraintes techniques et graphiques ٠
- Gestion de la sécurité ٠
- Gestion du référencement

#### *Séquence 2 : Boutiques en ligne*

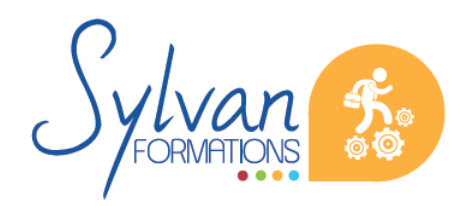

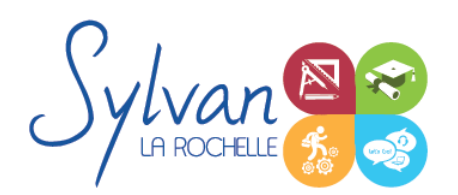

- Choix d'un CMS adapté ä
- Spécificités d'une boutique par rapport à un CMS classique
- Gestion des niveaux de back-office, stocks, produits…
- Rédaction de supports pour les utilisateurs et gestionnaires non informaticiens
- Gestion du référencement spécifique à une boutique
- Optimisation et gestion de la sécurité

### *Séquence 3 : Relation entre le client et le développeur*

- Conseils et préconisations de pratiques et d'outils
- Préconisations de sécurité
- Mise en place d'un cahier des charges et définition exacte des besoins
- Gestion du temps et des moyens
- Préconisations de conformité au droit
- Application de la RGPD, du Responsive Design et de l'accessibilité

### *Séquence 4 : Référencement et réseaux sociaux*

- Gestion des priorités de référencement
- Adaptation des pages, du code et des méthodes utilisées pour favoriser le référencement
- Création de liens avec les réseaux sociaux et préconisations pour faciliter ces liens
- Référencement naturel / référencement payant
- Préparation de la certification Google Digital Active

### *Séquence 5 : Bases de l'imagerie numérique*

- Définition, résolution d'une image
- Colorimétrie
- Formats de fichiers
- Images bitmap et vectorielles
- Contraintes et fonctionnalités liées à la création d'images pour un site Internet
- Contraintes et fonctionnalités liées à la création d' images pour une sortie « print »
- Les modes colorimétriques : RVB, TSL, CMJN, Pantone

## *Séquence 6 : L'interface de Adobe Photoshop*

- Configurer et sauvegarder son espace de travail
- Utiliser les palettes d'outils
- L' espace de travail
- Les modes d'affichage
- Le zoom

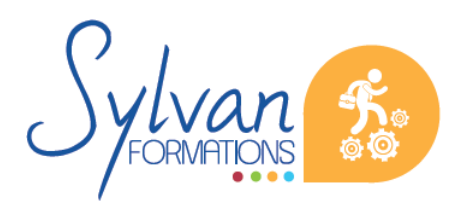

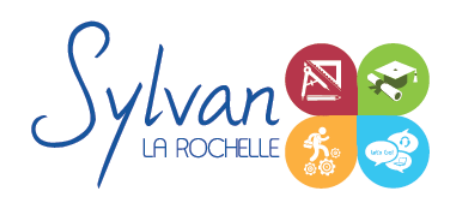

L' outil panoramique

### *Séquence 7 : Les calques*

- Créer des calques
- Gérer les calques
- Utiliser les calques spéciaux (arrière-plan, réglages, remplissage...) ٠
- Utiliser la duplication, le groupement et la fusion de calques ۰
- Utiliser les masques ٠
- Les formats de fichiers  $\bullet$
- Enregistrer pour retoucher ultérieurement, pour le Web ou le « Print » ۰
- Imprimer à partir de Photoshop

#### *Séquence 8 : Le déplacement et la sélection*

- Les modes de sélection de base ۰
- Le lasso et la baguette magique
- Les outils de transformation et de déplacement

#### *Séquence 9 : Retouche photo*

- Utiliser les histogrammes ٠
- Régler les niveaux, le contraste et la luminosité ۰
- Régler la balance des couleurs ٠
- Utiliser les outils de retouche et de correction d'image ۰
- L' outil pipette ٠
- Le pot de peinture
- Créer des dégradés et appliquer des effets

#### *Séquence 10 : Réalisation de projets*

Réalisation de projets en lien avec l'entreprise, la carrière professionnelle ou personnelle du stagiaire.

# **Evaluations**

- **E** Evaluations pratiques par réalisation de projets complets après chaque séquence avec si besoin reprise des savoir-faire non acquis
- Evaluation pratique en fin de stage : Réalisation de projets de A à Z

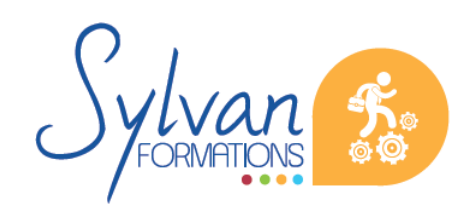

Espace SYLVAN - 60 rue Albert 1er - 17000 La Rochelle Tél : 05 46 55 14 70 www.sylvan-formations.com

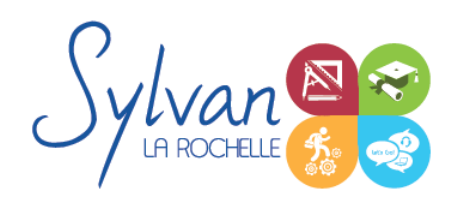

Certification TOSA

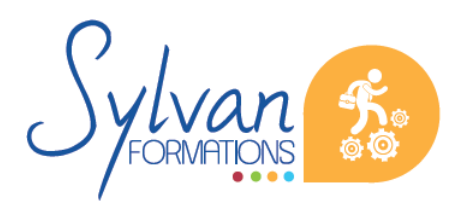

Espace SYLVAN - 60 rue Albert 1er - 17000 La Rochelle Tél : 05 46 55 14 70 www.sylvan-formations.com